## Parcours différenciés

## Chapitre 6

## Exercice 1 Modéliser une situation

Un terrain rectangulaire a un périmètre égal à 150 m. On note  $x$  et  $y$  les dimensions, en m, de ce terrain.

On se propose d'obtenir des informations sur l'aire de ce terrain.

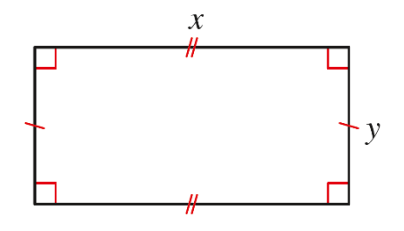

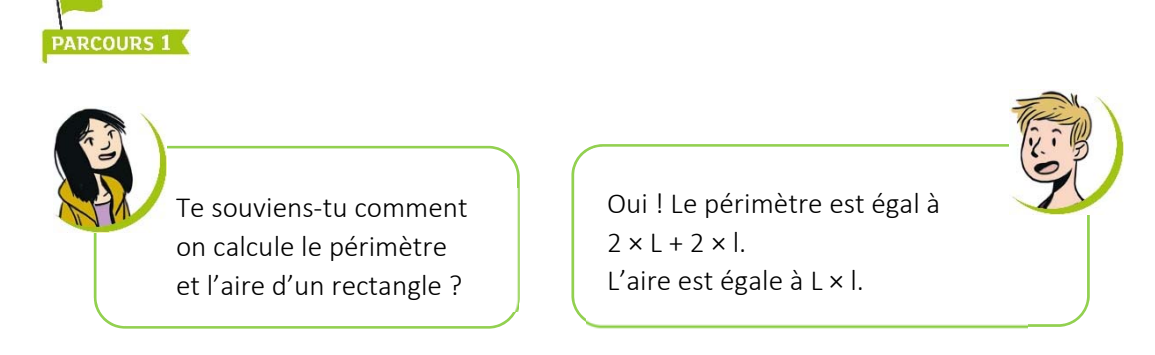

a. Recopier et compléter : « En fonction de  $x$  et de  $y$ , le périmètre du terrain est égal à ... et l'aire du terrain est égale à … ».

- **b.** Justifier que  $y = 75 x$ .
- c. Calculer l'aire du terrain lorsque  $x = 40$  m.

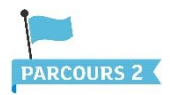

1.a. À l'aide du périmètre, exprimer  $y$  en fonction de  $x$ .

**b.** Donner une expression de l'aire du terrain A(x), en m<sup>2</sup>, en fonction de x.

2.a. Pour quelle valeur de  $x$  le terrain est-il carré ?

b. Calculer l'image de ce nombre par la fonction A.

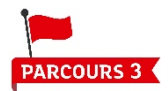

Déterminer une expression de l'aire du terrain A(x), en m<sup>2</sup>, en fonction de x.

À l'aide de tableaux de valeurs de la fonction A, déterminer la valeur de  $x$  pour laquelle l'aire semble maximale.

## Exercice 2 Étudier un programme de calcul

· Choisir un nombre. On considère le programme de calcul ci-contre : On note *f* la fonction qui, au nombre choisi, associe le résultat du programme de calcul. · Multiplier par 2. · Soustraire 4. · Ajouter 5. On se propose de déterminer des images · Multiplier les deux résultats précédents. et des antécédents de nombres par cette fonction.  $cours1$ Oui ! Il faut appliquer le Sais‐tu comment on peut calculer l'image d'un programme de calcul à ce nombre. nombre par la fonction  $f$  ?

- a. Recopier et compléter : « Pour calculer l'image de 2 par la fonction *f* il faut calculer … … et … × … + …. Ensuite, on … les résultats obtenus ».
- b. Calculer l'image de 2 par la fonction *f.*
- c. Vérifier que –0,5 et 2 sont deux antécédents du même nombre par la fonction *f.*

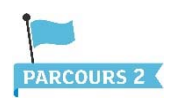

- a. Vérifier que *f*(–1) et *f*(5) sont deux nombres opposés.
- **b.** Donner l'expression de  $f(x)$  en fonction de  $x$ .
- c. Déterminer les antécédents de 0 par la fonction *f.*

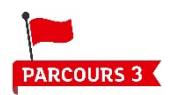

Déterminer les antécédents de –20 par la fonction *f.*